### **SISTEM PENDUKUNG KEPUTUSAN METODE TOPSIS UNTUK DIAGNOSA PENYAKIT DEMAM BERDARAH**

#### **Priyono1, Nuzuliarini Nuris<sup>2</sup>**

Program Studi Sistem Informasi<sup>1,2</sup> Universitas Bina Sarana Informatika 1,2 www.bsi.ac.id 1,2 priyono.pyo@bsi.ac.id<sup>1</sup>, nuzuliarini.nzn@bsi.ac.id<sup>2</sup>

*AbstractThe study was conducted to determine the diagnosis of Dengue Fever by using the TOPSIS (Technique for Order Preference by Similarity to Ideal Solution) Method. In this TOPSIS method looks for the value of preference, Defuzzyfication matrix, to Determination ranking in determining the diagnosis of a disease in the hospital. in (F-MADM) determines weight and ranking values with three approaches, namely the subjective approach, objective approach and the integration approach of some of the diseases that have very similar symptoms. The symptoms are High Fever, Decreased Platelets, Red Spots, Nausea & Vomiting, Headaches, Coughs & Colds, Heartburn, Shivering, Muscles & Muscle Aches, Bleeding, Throat Pain and Loss of Appetite. Determination of the decision of the diagnosis is based on the calculation of the variable comparison of symptoms of the disease which is referred to as a criterion with several diseases (alternative) made by some experts in their field by processing data by questionnaire data that is distributed and obtained 0.89% for fever bleeding, 0.63% chikungunyah, 0.25% for malaria and 0.25% for typhoid, determining diagnosis of dengue fever by determining the reliability test of a value can be used as a reference in making decisions diagnosing an illness, so that patients who come to the hospital directly can be overcome by looking at the symptoms of the disease he is suffering from.*

#### *Keywords: Decision Support System, Disease dengue fever, TOPSIS, F-MADM*

Abstrak—Penelitian dilakukan untuk menentukan diagnosa penyakit Demam Berdarah dengan menggunakan Metode *TOPSIS (Technique for Order Preference by Similarity to Ideal Solution)*. Dalam metode TOPSIS ini mencari nilai preferensi, Defuzzyfikasi matriks, hingga Penentuan perangkingan dalam menentukan diagnosa suatu penyakit pada rumah sakit. dalam (F-MADM) menentukan nilai bobot dan perangkingan dengan tiga pendekatan yaitu pendekatan subyektif, pendekatan obyektif dan pendekatan integrasi, beberapa penyakit tersebut mempunyai gejala yang sangat mirip, Adapun gejala-gejalanya yaitu Demam Tinggi, Penurunan Trombosit, Bintik Merah, Mual & muntah, Sakit Kepala, Batuk & Pilek, Ulu Hati Nyilu, Badan Mengigil, Pegal & Nyeri Otot, Pendarahan, Sakit Tenggorokan dan Hilang Nafsu Makan. Penentuan Keputusan hasil diagnosa tersebut berdasarkan perhitungan pada variabel perbandingan gejala-gejala penyakit yang disebut sebagai kriteria dengan beberapa Penyakit (alternatif) yang dilakukan oleh beberapa ahli dibidangnya dengan melakukan pengolahan data oleh data hasil kuisioner yang disebar dan didapat hasil 0,89% untuk penyakit demam berdarah, 0,63% chikungunyah, 0.25% untuk penyakit malaria dan 0.25% untuk penyakit typus, penentuan diagnosa penyakit Demam berdarah dengan menentukan uji realibitas suatu nilai dapat digunakan sebagai acuan dalam mengambil keputusan diagnosa suatu penyakit, sehingga pasien yang datang pada rumah sakit langsung dapat diatasi dengan melihat dari gejala-gejala penyakit yang dideritanya.

**Kata kunci**: Sistem Pendukung Keputusan, Penyakit Demam Berdarah, Technique for Order Preference by Similarity to Ideal Solution (TOPSIS), F-MADM

#### **PENDAHULUAN**

Penyakit demam berdarah (DBD) merupakan salah satu penyakit menular yang disebabkan oleh virus dengue yang ditularkan melalui gigitan nyamuk Aedes aegepty, Di Indonesia wabah penyakit demam berdarah masih terus berlanjut hingga februari 2020, Kementrian Kesehatan RI mencatat terdapat enam belas ribu kasus DBD, beberapa tercatat ada yang hanya di tahapan klinis dengan tanda panas pada penderita, kemudian sedikit ada tanda perdarahan. (Kementerian Kesehatan RI, 2019).

Pada Penelitian sebelumnya mengenai penyakit demam berdarah dengue menggunakan klasifikasi data mining yakni dengan metode algoritma ID3 agar tingkat akurasinya lebih diskrit, sistem pakar yang diharapkan dapat menjadi media perantara bagi para pengguna atau masyarakat untuk membantu mendiagnosa penyakit demam berdarah dengue (DBD) dan mendapatkan alternatif solusinya berupa penanganan awal dari penyakit dan diperoleh tingkat akurasi sebesar 75,253% dan dengan kesalahan memprediksi (error rete) sebesar 24,747%. (Pribadi et al., 2018).

Penelitian sebelumnya yang membahas tentang Sistem Pakar Mendiagnosa Penyakit Demam Berdarah Dengue (DBD) Akibat Virus Nyamuk Aedes Aegpty Dengan Menggunakan Metode Certainty Factor digunakan sebagai nilai untuk mengukur tingkat keyakinan penyakit Demam Berdarah dengue (DBD) kedalam kategeori DBD ringan, DBD cukup berat, atau DBD berat Dan didapat tingkat keyakinan sistem 98,8% DBD berat (Bima & Sagala, 2019).

Membangun dan merancang sistem pakar yang mampu mendiagnosa secara klinis untuk penyakit demam berdarah dengue sesuai dengan pengetahuan dari seorang pakar dengan metode yang digunakan adalah certainty factor dengan tingkat akurasi 90.4% (Ghozali et al., 2017). Penelitian yang lain untuk mendukung sistem pakar tidak melakukan kesalahan dalam mendiagnosis dilakukan penggabungan 2 metode dimana hasil klasifikasi dari metode K-Nearest Neighbor akan diberi nilai kepastian oleh metode certainty factor sehingga menghasilkan suatu diagnosis penyakit, dalam metode ini menghasilkan menghasilkan nilai akurasi sebesar 84.79%. (Shofia, 2017).

Dari beberapa penelitian sebelumnya mengenai penyakit demam berdarah diatas, peneliti menggunakan metode Topsis dalam mendiagnosa Penyakit demam Berdarah. Kelebihan dari Metode TOPSIS dibanding dengan metode pengambilan keputusan lainnya, metode TOPSIS dalam pengambilan keputusan masalah yang kompleks adalah mudah digunakan, dapat memperhitungkan semua jenis kriteria (subyektif dan obyektif), logika rasional dan mudah dipahami bagi para praktisi, perhitungan proses sangat mudah, konsep memungkinkan mengejar kriteria altenatif terbaik digambarkan dalam matematika secara sederhana, dan bobot penting dapat dimasukan dengan mudah (Nasab dan Melani, 2012).

Metode topsis mudah digunakan salah satunya Menurut (meliya et al., 2012) dalam penelitiannya menggunakan metode TOPSIS Fuzzy dalam menentukan prioritas kawasan perumahan di kecamatan Percut Sei Tuan dengan kriteria-kriteria yang telah ditentukan. Kriteria yang digunakan adalah jarak dengan pusat kota, kepadatan penduduk disekitar lokasi, pengembangan sarana lingkungan, pengembangan prasarana lingkungan, aksesilibilitas masyarakat dan harga tanah. Berdasakan hasil analisis yang telah dilakukan maka dapat disimpulkan bahwa Desa Sei Rotan memiliki prioritas tertinggi dalam perankingan prioritas kawasan perumahan di Kecamatan Percut Sei Tuan.

Dalam menentukan hasil keputusan suatu diagnosa penyakit demam berdarah (DBD) dengan mengunakan metode TOPSIS, yang terdapat beberapa gejala-gejala yang dialami oleh beberapa pasien yang dicek secara berkala oleh dokter dan perawat yang berada pada rumah sakit. Tes tersebut juga dilakukan oleh beberapa dokter dan perawat yang khusus melayani penyakit demam berdarah (DBD).

Tujuan penelitian ini untuk menentukan diagnosa penyakit Demam berdarah dengan beberapa gejala yang mirip dengan penyakit lainnya dengan menentuan uji realibitas dan dibuat perangkingan suatu nilai sebagai acuan dalam mengambil keputusan diagnosa suatu penyakit, sehingga pasien yang datang pada rumah sakit langsung dapat diatasi dengan melihat dari gejalagejala penyakitnya

#### **BAHAN & METODE**

Dalam metode TOPSIS ada beberapa langkah, antara lain : Pemberian bobot kepentingan untuk masing-masing kriteria, Pembentukan nominasi matriks berpasangan, Defuzzyfikasi matriks, Normalisasi matriks, Pembobotan, Pencarian solusi psitif dan negatif, Pembuatan alternative positif & negatif matriks, Pencarian nilai preferensi, Perankingan

Langkah-langkah penyelesaian masalah MADM dengan TOPSIS adalah sebagai berikut:

1. Membuat matriks keputusan yang ternormalisasi dengan rumus

$$
r_{ij} = \frac{x_{ij}}{\sqrt{\sum_{i=1}^{m} x_{ij}^2}}
$$
................. (1)

- 2. Membuat matriks keputusan yang ternormalisasi terbobot = ......................................................................(2)
- 3. Menentukan matriks solusi ideal positif & matriks solusi ideal negatif.

$$
A_{+} = (y_{1^{+}}, y_{2^{+}}, ..., y_{n^{+}});
$$
  

$$
A_{-} = (y_{1^{-}}, y_{2^{-}}, ..., y_{n^{-}});
$$
.................(3)

Dengan asumsi

# **INTI NUSA MANDIRI**

DOI: [https://doi.org/](https://doi.org/10.33480/techno.v16i2.642)10.33480/inti.v15i1.1378

$$
Y_{j^{+}}\begin{cases} Max\ y_{ij}; Jika\ j\ arribut\ keuntungan_{i}\\ Min\ y_{ij}; Jika\ j\ arribut\ beban_{i}\end{cases}
$$
\n
$$
Y_{j^{+}}\begin{cases} Min\ y_{ij}; Jika\ j\ arribut\ keuntungan_{i}\\ Max\ y_{ij}; Jika\ j\ arribut\ beban_{i}\end{cases}
$$
\n(5)

4. Menentukan jarak antara nilai setiap alternatif dengan matriks solusi ideal positif & matriks solusi ideal negatif.

$$
D_{i^+} = \sqrt{\sum_{i=1}^m (y_{i^+} - y_{ij})^2}
$$
.................(6)

Dan

$$
D_{i^-} = \sqrt{\sum_{i=1}^{m} (y_{ij} - y_{i^-})^2 \dots \dots \dots \dots \dots \dots \dots \dots \dots \dots \dots \dots} (7)
$$

5. Menentukan nilai preferensi untuk setiap alternatif.

$$
V_i = \frac{D_i - 1}{D_i - D_i + D_i + \dots + D_i}
$$

#### **Kerangka pemikiran**

digambarkan dalam gambar1 pada skema dibawah ini:

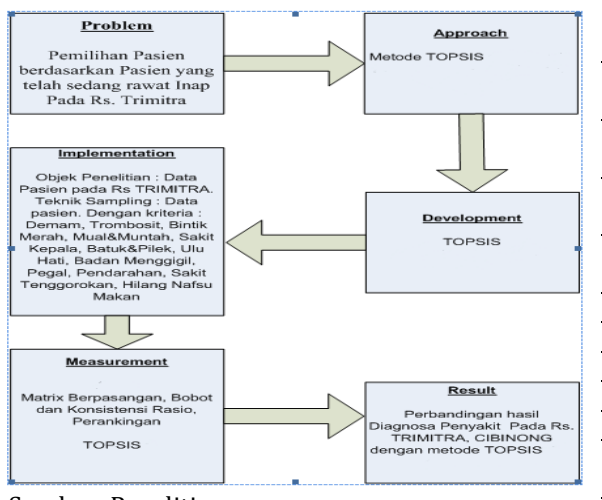

### Sumber: Penelitian

#### Gambar 1. Kerangka Pemikiran

Keterangan pada Gambar 1 sebagai berikut:

- 1. Pendataan yang dilakukan oleh pihak RS. Trimitra Bogor dari pihak dokter atau pihak perawat pada pasien dengan kondisi status sedang rawat inap dengan melakukan pengisian kuisioner untuk pasien tersebut
- 2. Hasil pendataan pasien tersebut dibuatlah beberapa criteria dari gejala yang dialami oleh pasien yang sedang rawat inap.
- 3. Penentuan banyaknya kriteria ditentukan oleh gejala-gejala yang dialami oleh sipasien seperti : demam tinggi, Trombosit, Bintik Merah, Mual & Muntah, sakit kepala, Batuk & Pilek, Ulu hati,

Badan menggigil, pegal, pendarahan, Sakit tenggorokann dan hilang nafsu makan.

- 4. Dilakukan pola perhitungan dengan menggunakan metode Topsis
- 5. Didapat hasil diagnose suatu penyakit dari perhitungan dengan menggunakan metode Topsis

#### **HASIL DAN PEMBAHASAN**

#### **Langkah-langkah Penelitian Pemilihan Sample**

Teknik Pemilihan sampel adalah teknik penentuan sampel dengan petimbangan tertentu. Dalam penelitian ini menggunakan teknik pemilihan sampel *purposive sampling* karena menganalisa data dari responden dalam satu populasi. Dimana, responden yang dipilih tidak dilakukan secara acak tetapi ditentukan berdasarkan pertimbangan, dikarenakan keahliannya dalam menganalisa Diagnosa Penyakit Demam Berdarah.

Variabel yang digunakan dalam penelitian ini sebanyak 12 variabel yaitu tertera pada tabel 1 dibawah ini:

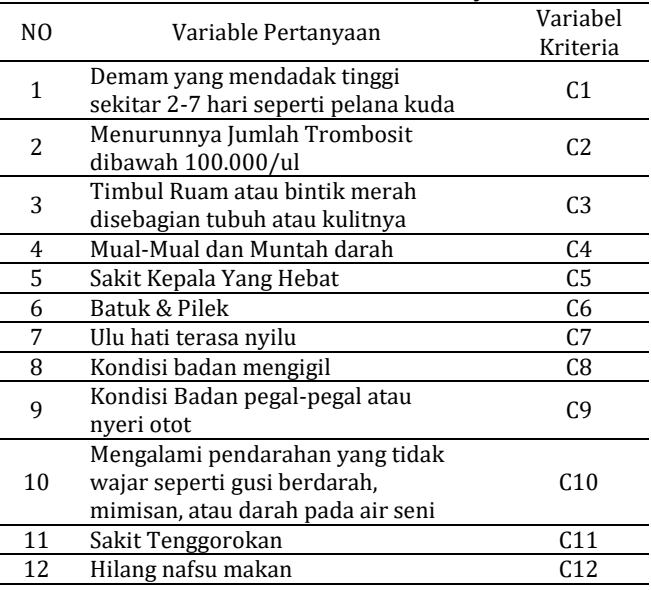

#### **Tabel 1. Variable Kriteria Penyakit**

Sedangkan untuk jumlah Alternatif terdapat 4 diagnosa penyakit rumah sakit yang dirawat terlihat dalam tabel 2 dibawah ini:

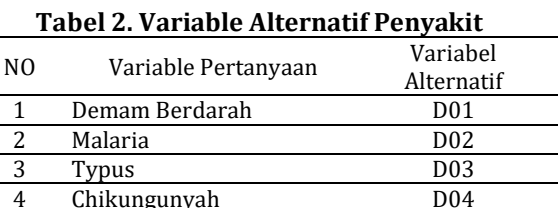

#### **1. Pengumpulan Data Primer**

Data primer diperoleh melalui observasi, wawancara dan dengan pengumpulan data terhadap Dokter yang mencatat data setiap kejadian pada pasien yang sedang dirawat dengan melakukan pengisian kuesioner kepada responden. Untuk metode Topsis nilai didapat dari hasil penilaian yang dilakukan oleh Pihak Dokter berdasarkan bobot kepentingan yang sedang dialami oleh pihak pasien tersebut dengan melakukan pencatatan kepada pasien rawat inap. Sedangkan dalam perhitungan nilai variabel dilakukan penyebaran kuesioner dimana atribut atau kriterianya berdasarkan ketentuan yang berlaku. Berikut bentuk form penilaian dan kuesioner :

#### **Lembar Penilaian Diagnosa (Prakiraan Diagnosa Penyakit)**

Pada tabel 3. Merupakan hasil kuisieoner yang didapat pada rumah sakit dengan melibatkan dokter spesialis dalam penyakit ini, nilai tersebut akan diolah untuk mendapatkan suatu nilai yang reliable dengan menggunakan metode TOPSIS, adapun kuisioner tersebut ada pada tabel dibawah ini:

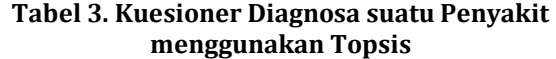

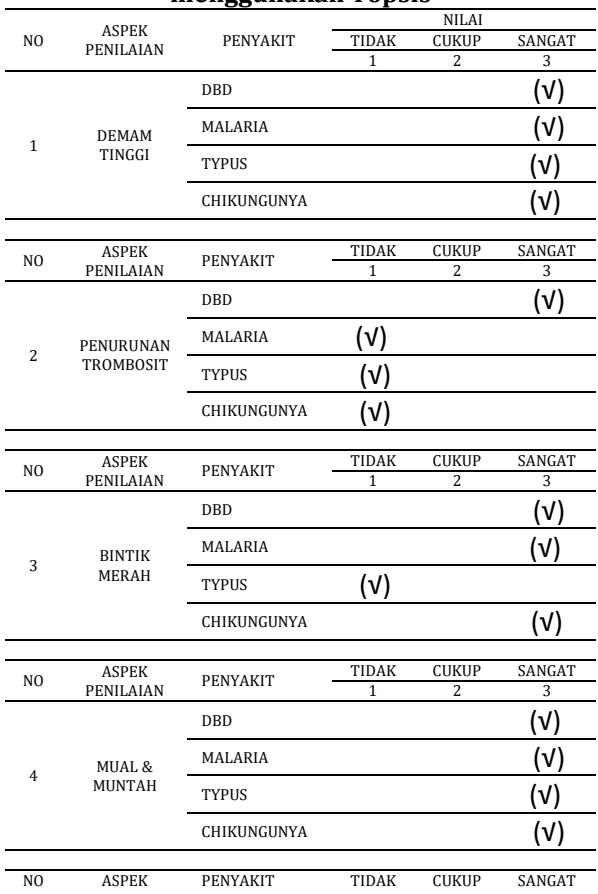

## **INTI NUSA MANDIRI**

DOI: [https://doi.org/](https://doi.org/10.33480/techno.v16i2.642)10.33480/inti.v15i1.1378

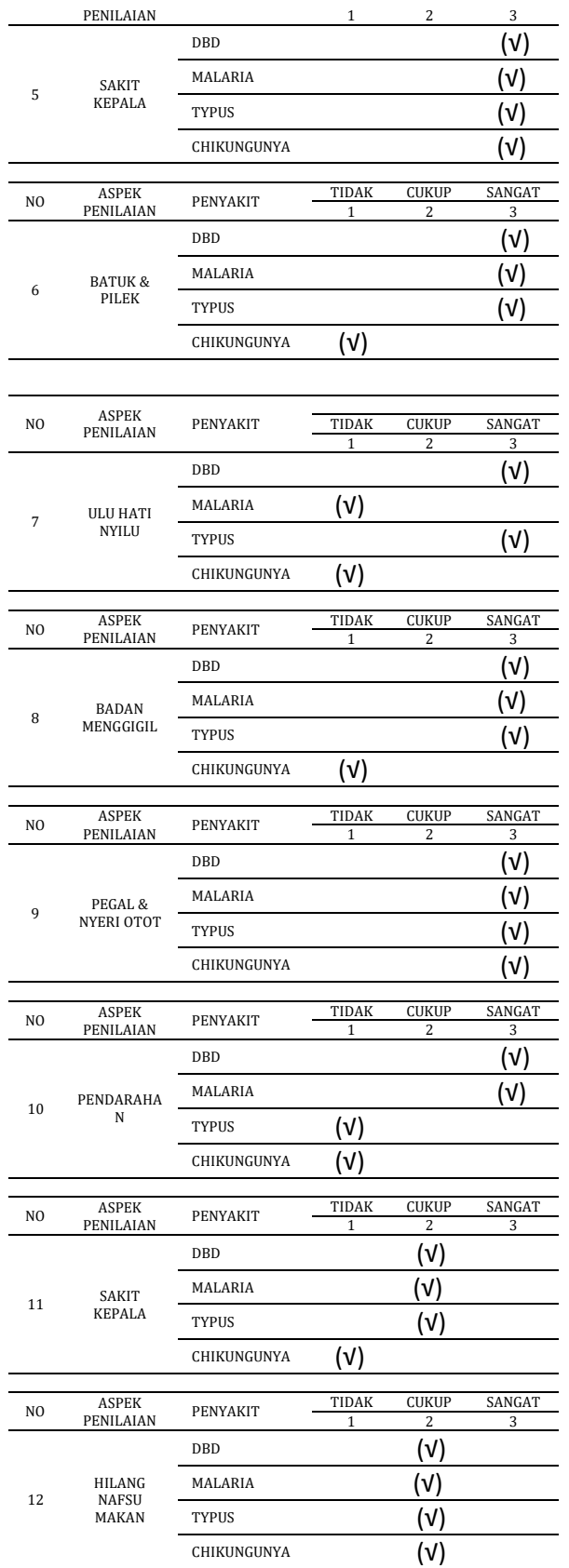

Langkah-langkah penelitian untuk perancangan TOPSIS: dalam metode TOPSIS ada beberapa langkah, yaitu : Pemberian bobot kepentingan

## **INTI NUSA MANDIRI** DOI: [https://doi.org/](https://doi.org/10.33480/techno.v16i2.642)10.33480/inti.v15i1.1378

untuk masing-masing kriteria, Pembentukan nominasi matriks berpasangan, Defuzzyfikasi matriks, Normalisasi matriks, Pembobotan, Pencarian solusi psitif dan negatif, Pembuatan alternative positif & negative matriks, Pencarian nilai preferensi, dan tahap terakhir adalah Perangkingan dalam menentukan hasil nilai.

#### **Bobot Kepentingan Variabel**

Bobot kepentingan Variabel menjelaskan beberapa gejala yang dialami oleh pasien, gejala-gejala tersebut didata dan pasien mengalami gejala-gejala yang bervariatif dari tingkat gejala yang paling ringan hingga tingkat gejala yang sangat berat yang dijelaskan pada tabel 4 dibawah ini.

#### **Tabel 4. Table Bobot Kepentingan Variabel**

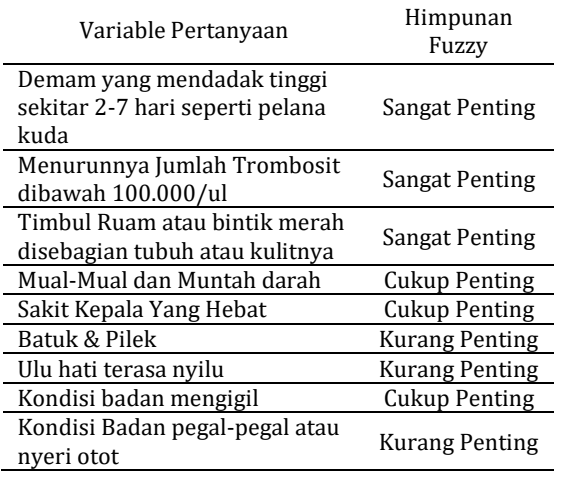

Diterbitkan Oleh: PPPM Nusa Mandiri

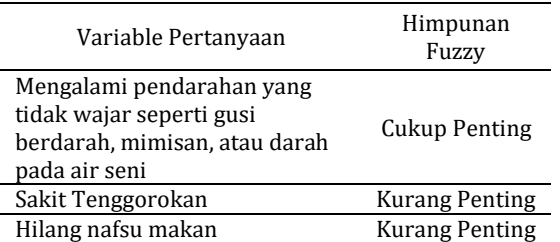

#### **Nilai Bobot Kepentingan Variabel**

Dari gejala-gejala yang dijelaskan pada tabel 4, maka dapat ditentukan gejala-gejala yang paling berat hingga paling ringan yang dialami pasien dengan memberikan nilai bobot kepentingan variable. Adapun nilai tersebut dijelaskan pada tabel 5 dibawah ini.

#### **Tabel 5. Nilai Bobot Kepentingan Variabel**

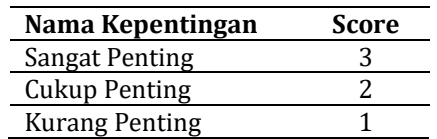

#### **Nominasi Matrik**

Membuat Sebuah Nominasi Matriks berdasarkan Rekap data kuisioner, pengolahan data yang diambil dari hasil kuisioner kemudian diolah berdasarkan antara variable Kriteria (gejala Penyakit), dengan variable alternative (Penyakit), tertera pada tabel 6.

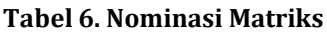

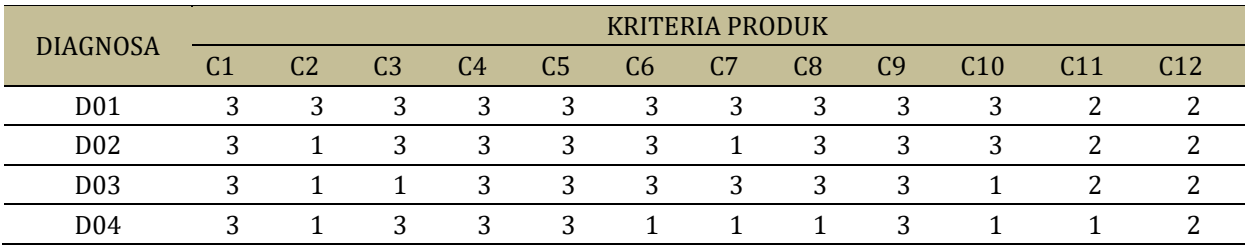

#### **Defuzzyfikasi**

Nilai Variabel kriteria (gejala penyakit) dengan nilai variable alternative (Penyakit) yang ada pada nominasi matriks dikonversi atau dirubah nominasi kedalam nilai fuzzy yang telah ditetapkan yang disebut dengan defuzzyfikasi, tertera pada tabel 7 dibawah ini:

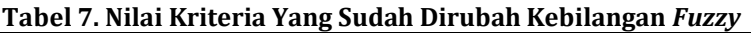

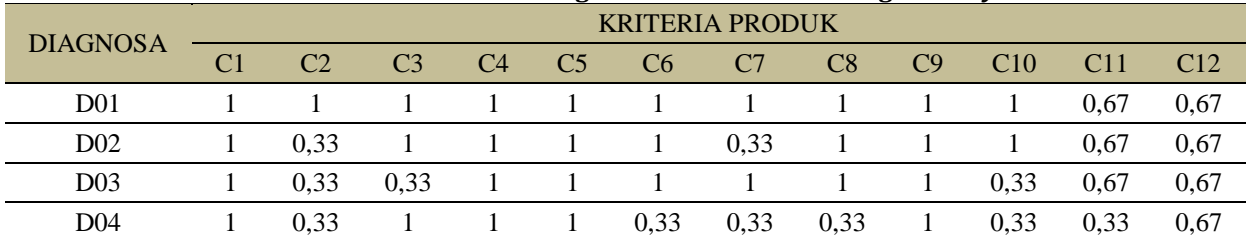

DOI: [https://doi.org/](https://doi.org/10.33480/techno.v16i2.642)10.33480/inti.v15i1.1378

Normalisasi TOPSIS untuk perhitungan tahap selanjutnya, tertera pada tabel 8 dibawah ini:

#### **Normalisasi Matriks**

Nilai yang sudah dikonversi menjadi bilangan fuzzy, dihitung kembali untuk mendapatkan nilai

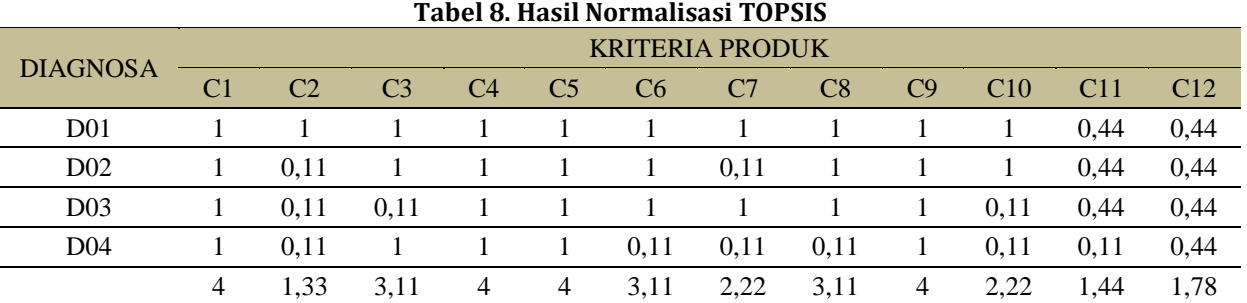

### **Pembobotan Kriteria**

maka akan didapatkan hasil matriks terbobot seperti tabel 9 dibawah ini:

Setelah matriks dibuatkan normalisasinya, selanjutnya dilakukan pembobotan Nilai kriteria,

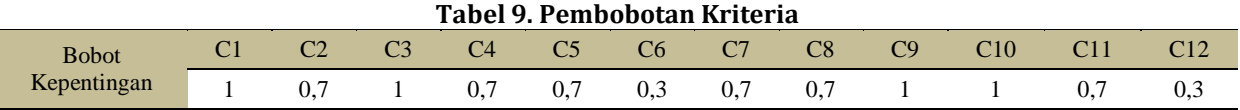

#### **Pembobotan Topsis**

Setelah mendapatkan nilai bobot criteria maka kembali dihitung dimasukan agar mendapatkan nilai bobot TOPSIS seperti tabel 10 dibawah ini:

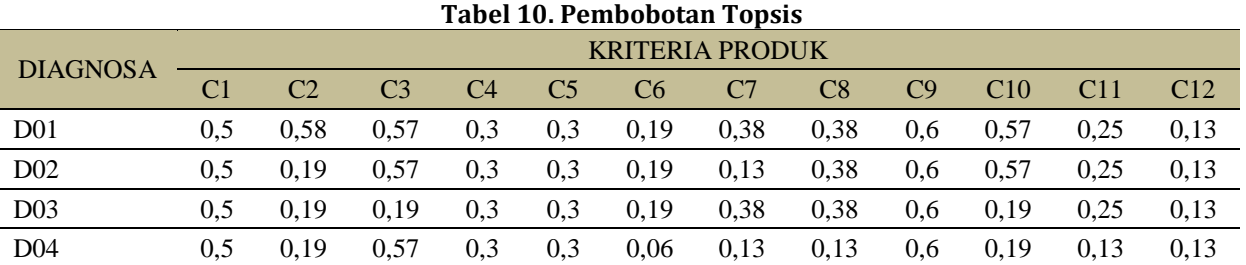

#### **Solusi Positif & Negatif**

Nilai Yang sudah didapat pada pembobotan TOPSIS Diatas dimasukan dan dihitung kembali

untuk mendapatkan nilai solusi positif dan negative, tertera pada tabel 11 dibawah ini:

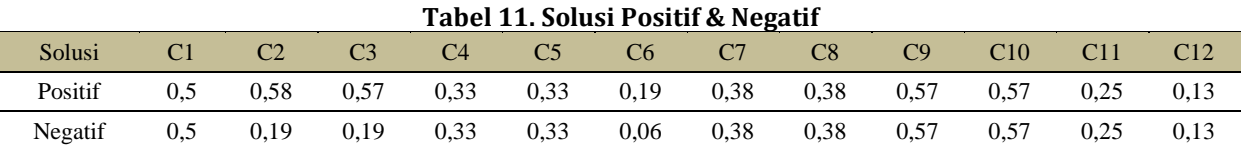

#### **Alternatif Positif**

Sedangkan nilai solusi negatif, maka akan didapatkan hasil nilai solusi negatif seperti tabel 12 dibawah ini:

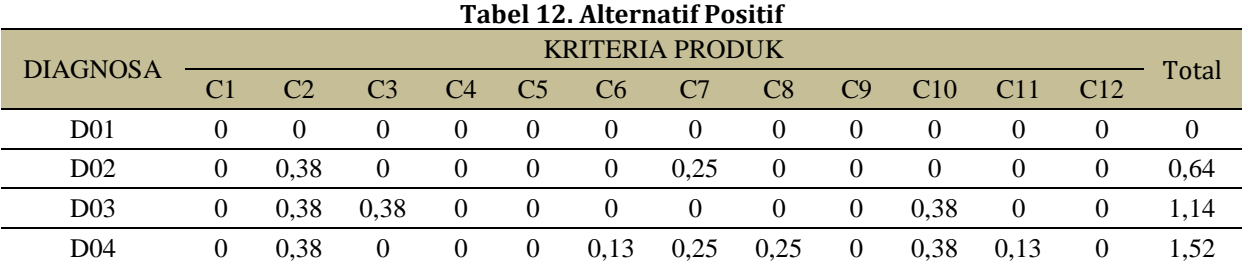

#### **Hasil Alternatif Positif**

Setelah didapat nilai dari solusi positif dan negatif maka selanjutnya dicari nilai dari alternative masing-masing solusi. Untuk mencari nilai alternatif positif, Maka hasil dari pencarian alternatif positif akan menghasilkan nilai tabel 13 dibawah ini :

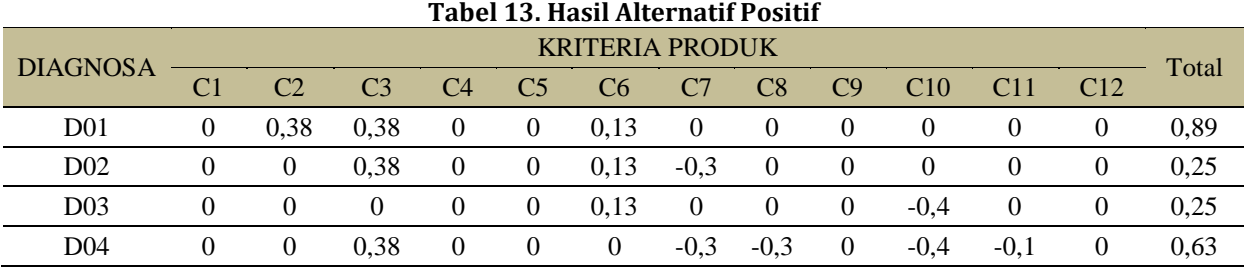

#### **Hasil Perangkingan TOPSIS**

Perangkingan Metode TOPSIS dari Hasil akhir untuk Penentuan hasil diagnosa suatu penyakit pada suatu Rumah Sakit dengan menggunakan metode TOPSIS adalah sebagai berikut

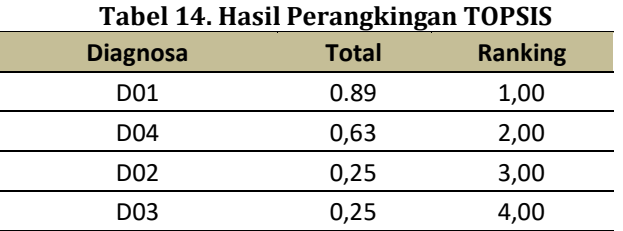

Dari Tabel 14 menunjukan hasil dari metode TOPSIS dalam mencari perhitungan nilai uji realibilitas didapat hasil 0.89 untuk penyakit demam berdarah, 0.63 chikungunyah, 0.25 untuk thypus serta 0.25 untuk penyakit Malaria yang berdasarkan pada kriteria atau gejala-gejala penyakit pada data pengolahan kuisioner pada suatu rumah sakit.

#### **KESIMPULAN**

Dari hasil penelitian yang dilakukan, maka dapat diambil kesimpulan bahwa Penilaian dengan menggunakan metode *Fuzzy Multi Attribute Decision Making* sangat cocok untuk pengambilan keputusan yang berisikan data kuantitatif dan metode TOPSIS dinilai lebih relevan dalam menghasilkan sebuah keputusan dikarenakan Metode TOPSIS cocok untuk digunakan pada masalah dengan data kuantitatif yang kompleks. Serta Penggunaan metode TOPSIS sebuah metode yang tepat yang dapat menghasilkan keputusan yang baik

#### **REFERENSI**

- Bima, P., & Sagala, J. R. (2019). Sistem Pakar Mendiagnosa Penyakit Demam Berdarah Menggunakan Metode Certainty Factor. *Excellent Midwifery Journal*, *2*(2), 68–73.
- Ghozali, A., Prakoso, M., & Muin, A. (2017). Penerapan Sistem Pakar Diagnosa Demam Berdarah Dengue Menggunakan Certainty Factor Methods. *Jurnal Insypro (Information System and Processing)*, *2*(2), 1–6. https://doi.org/10.24252/insypro.v2i2.4075
- Hosseini Nasab, H., & Milani, A. S. (2012). An improvement of quantitative strategic planning matrix using multiple criteria decision making and fuzzy numbers. *Applied Soft Computing*, *12*(8), 2246–2253. https://doi.org/10.1016/j.asoc.2012.03.010.
- Ningrum Meliya, Sutarman, dan Sitepu Rachmad. Aplikasi Metode TOPSIS Fuzzy Dalam Menentukan Prioritas Kawasan Perumahan Di Kecamatan Percut Sei Tuan. Jurnal Saintia Matematika. Vol. 1, No. 1, pp, 101-105. 2012.
- Kementerian Kesehatan RI. (2019). *Kasus DBD Terus Bertambah, Anung Imbau Masyarakat Maksimalkan PSN (Berita yang dirilis) 2019*. 1–2. http://www.depkes.go.id/article/view/1901 3000002/perilaku-manusia-sebabkanpopulasi-nyamuk-dbd-meningkat.html
- Pribadi, D., Athiry, S., Saputra, R. A., Supiandi, A., & Prayudi, D. (2018). Sistem Pakar Diagnosa Penyakit Demam Berdarah Dengue Menggunakan Algoritma Iterative Dichotomiser 3 ( ID3 ). *Seminar Nasional Inovasi Dan Tren (SNIT)*, *3*(1), 129–133.

Shofia, E. N. dkk. (2017). Sistem Pakar Diagnosis Penyakit Demam : DBD , Malaria dan Tifoid Menggunakan Metode K-Nearest Neighbor – Certainty Factor. *Jurnal Pengembangan Teknologi Informasi Dan Ilmu Komputer*, *1*(5), 426–435. http://j-ptiik.ub.ac.id/index.php/jptiik/article/view/122